## **Coronavirus Relief Fund (CVRF) Program Process Flowchart**

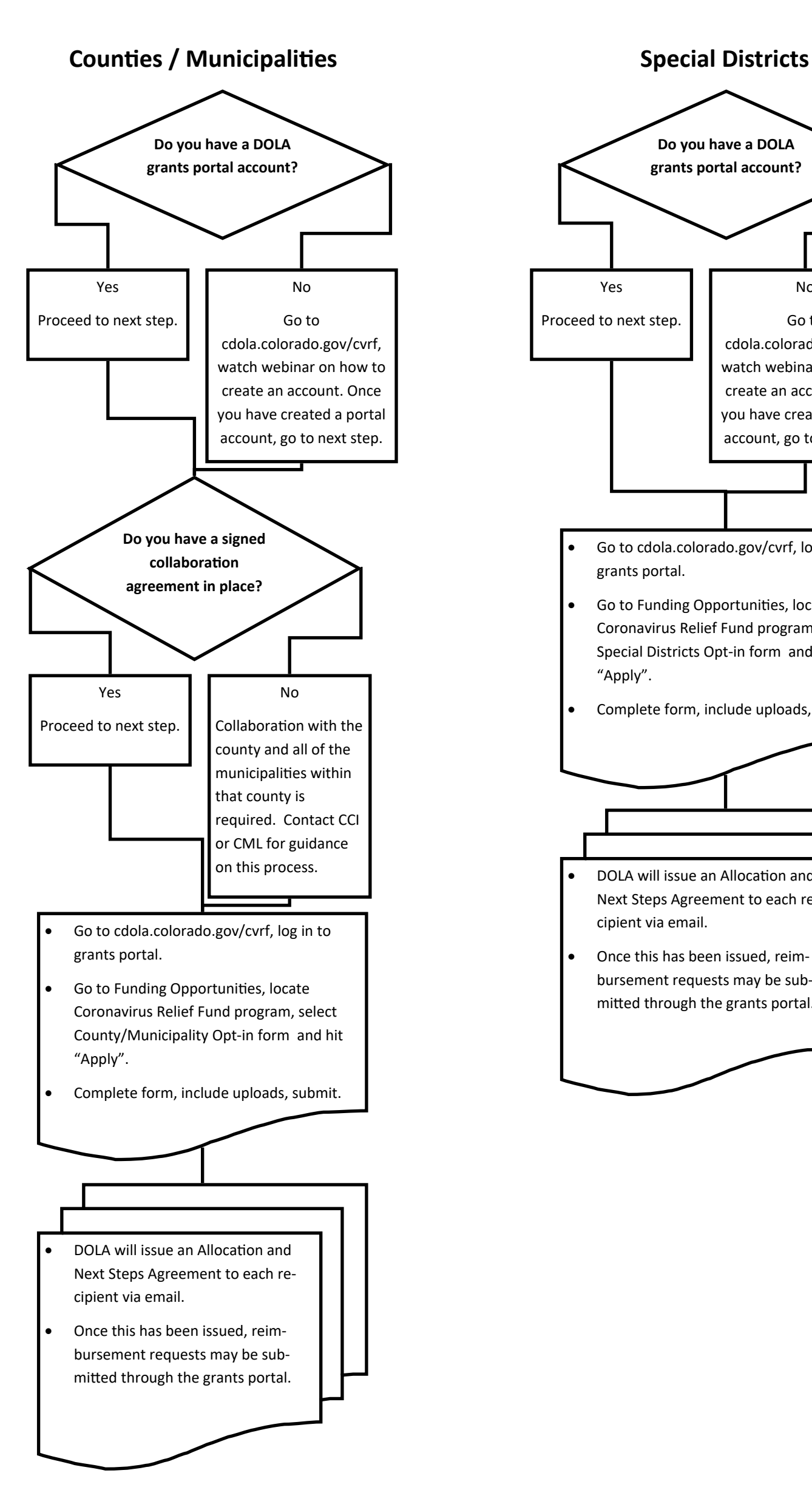

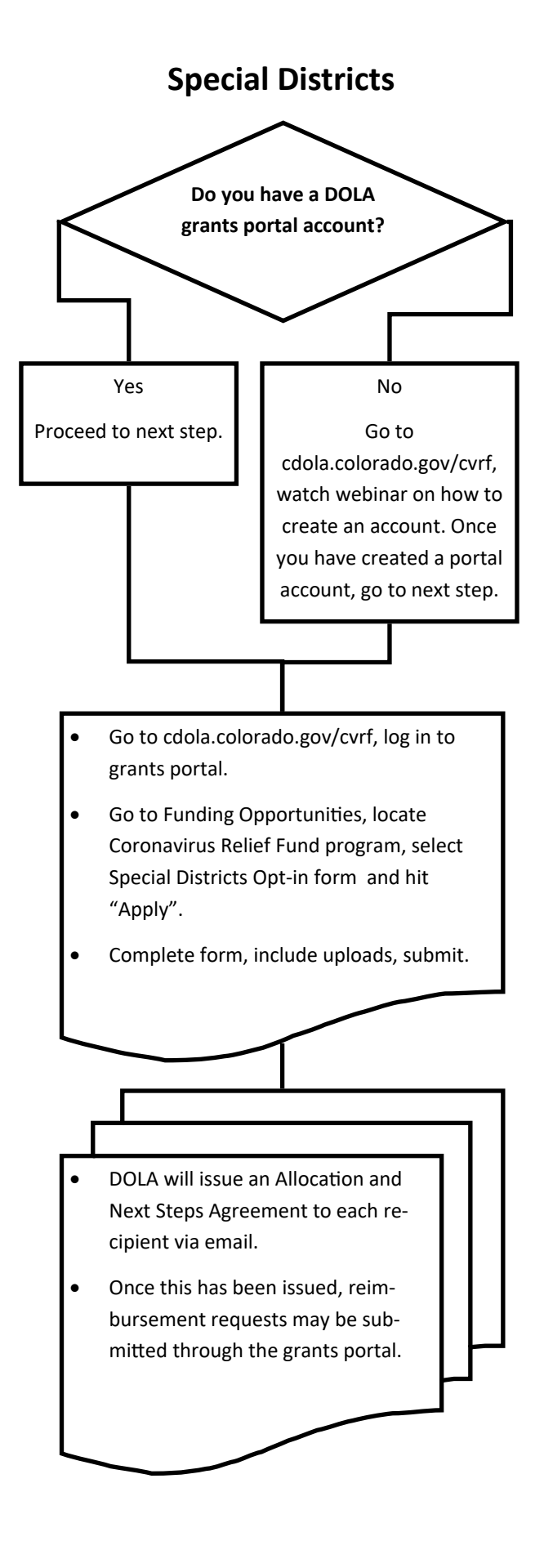